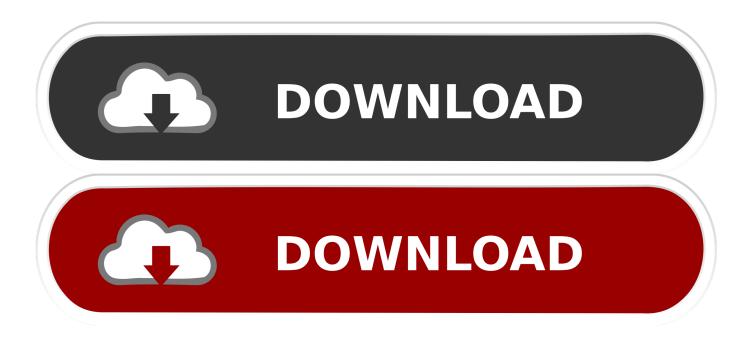

#### How To Schedule A Task In Linux

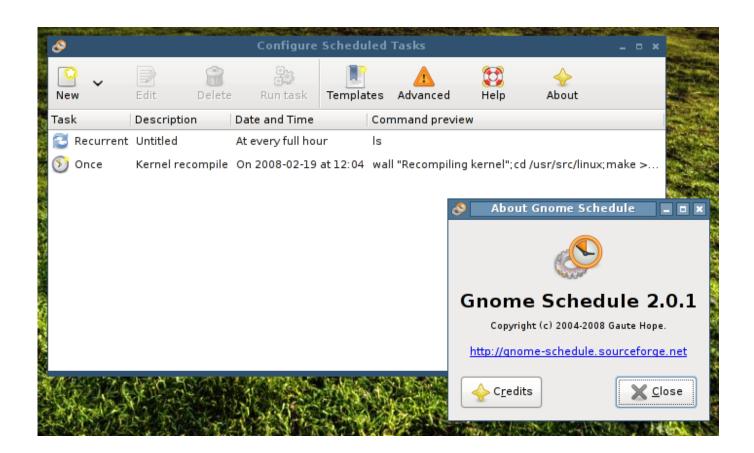

#### How To Schedule A Task In Linux

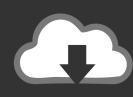

# DOWNLOAD

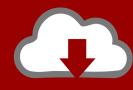

# DOWNLOAD

The Linux crontab is similar to windows task scheduler. This reduces the Linux administrator work and regularly executes scheduled jobs at a given time if the .... In Linux, the cron daemon runs tasks in the background at specified times. To schedule a task using cron, you need to edit a special file called the ...

- 1. schedule task linux
- 2. schedule task linux 4.1
- 3. linux command to schedule a task at a specific time

A complete guide on how to schedule and automate tasks in Linux using crontab. Cron Jobs are controlled by crontab files in Linux like .... If you are using Linux or Ubuntu, these manual tasks shouldn't be a problem, as you can easily schedule tasks. In this article we discuss the .... This is a list of notable job scheduler software. Job scheduling applications are designed to ... Platform built-in schedulers[edit]. Cron: Unix built in scheduler; Systemd timers: Most modern Linux distributions; Windows Task Scheduler ...

#### schedule task linux

schedule task linux, linux kernel scheduler task, schedule\_task linux 4.1, linux schedule task without cron, linux command to schedule a task at a specific time, how to schedule a task in linux using crontab, linux schedule task once, linux schedule task every 5 minutes, how to check schedule task in linux, linux c schedule task, scheduled task linux cron, execute scheduled task linux, disable scheduled tasks linux, schedule one time task linux AWS, Salesforce join forces with Linux Foundation on Cloud Information Model

To facilitate its user, Linux also has a wonderful program that could be used the name as cron. Cron helps us to run the task automatically in the .... The ability to automate tasks is one of those futuristic technologies that is already here. Every Linux user can benefit from scheduling system .... Schedule Tasks on Linux Using Crontab. If you've got a website that's heavy on your web server, you might want to run some processes like .... The cron and at services enable sysadmins to schedule tasks to run at a specific time in the future. The at service specifies a one-time task that ... Huawei plans to launch a new Honor smartphone in Europe on June 20

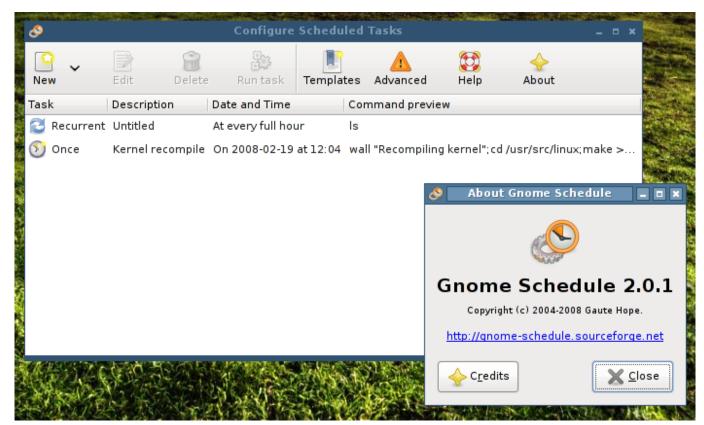

ORPALIS PaperScan Professional Edition 3.0.61 + Patch

## schedule\_task linux 4.1

#### Free YouTube to MP3 Converter 4.2.19.917 Premium + Crack

In order to save time of having to run similar tasks over and over again, Linux/Unix provides tools that can be used to automate these tasks by .... Go to Websites & Domains > example.com > Scheduled Tasks > Add Task. In the Command field put the full path to the script to be executed. In ... Particular Logo

### linux command to schedule a task at a specific time

Top Speed: Drag Fast Racing Mod

The Linux operating system has built-in commands that can take care of all scheduled tasks. Let's see what these are. From time to time, .... Example: Run backup cron job script. If you wished to have a script named /root/backup.sh run every day at 3am, your crontab entry would look .... Cron is a scheduling daemon that executes tasks at specified intervals. ... In most Linux distributions you can also put scripts inside the /etc/cron .... Unlike cron, which let us run a task on a regular basis, at gives us the ability to execute a command or a script at a specified date and hour, or .... As an alternative to cron job scheduler, the at command allows you to ... Use 'at' Command to Schedule a Task on Given or Later Time in Linux.. Linux takes a modular approach to processor scheduling in that different algorithms can be used to schedule different process types. eff9728655 Graphpad prism 8.2.1 crack + Serial Number Free Download

eff9728655

Netgates SG-1100 pfSense Review from Trenches of IT. Trick to Boot Or Start Computer Faster

Fears about AI are a load of rubbish - Capgemini